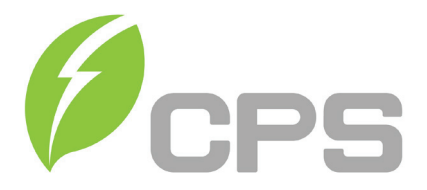

# **BOLETÍN TÉCNICO CPS**

**CPS Flex Gateway - Descripción general e instalación Mayo 2019**

**Este boletín técnico proporciona información sobre la solución de control y comunicaciones de datos CPS Flex Gateway para la línea de inversores CPS.**

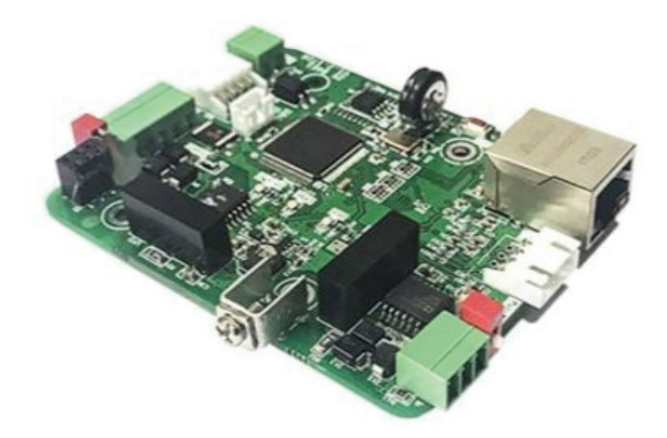

CPS Flex Gateway es una solución opcional de comunicaciones y controles ofrecida por CPS para su uso con los inversores CPS 36, 50, 60, 100 y 125 kW. Este accesorio permite a CPS proporcionar **soluciones de servicio rápidas y eficientes y reducir la necesidad de rollos de camiones** durante las operaciones y el mantenimiento del inversor. Flex Gateway permite las siguientes características adicionales por encima de las comunicaciones Modbus estándar:

- Soporte de actualización de firmware del inversor remoto por CPS Service
- • Soporte de diagnóstico remoto por cps Service
- • Comandos de control de difusión para acelerar los bucles de control para aplicaciones avanzadas como la gestión de la calidad de la energía o los requisitos de exportación cero
- Pase a través de las comunicaciones Modbus a una puerta de enlace de 3<sup>ª</sup> parte

Haga clic aquí para ver la hoja de datos de CPS Flex Gateway

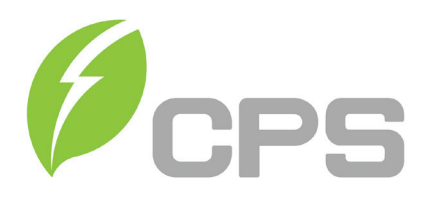

## **Aplicación CPS Connect**

La aplicación móvil CPS Connect se utiliza para programar y configurar de forma inalámbrica Flex Gateway en el campo. La aplicación está destinada a ser utilizada por los instaladores para activar y programar el equipo de comunicaciones. La aplicación está disponible en las tiendas de aplicaciones Apple iOS y Google Play.

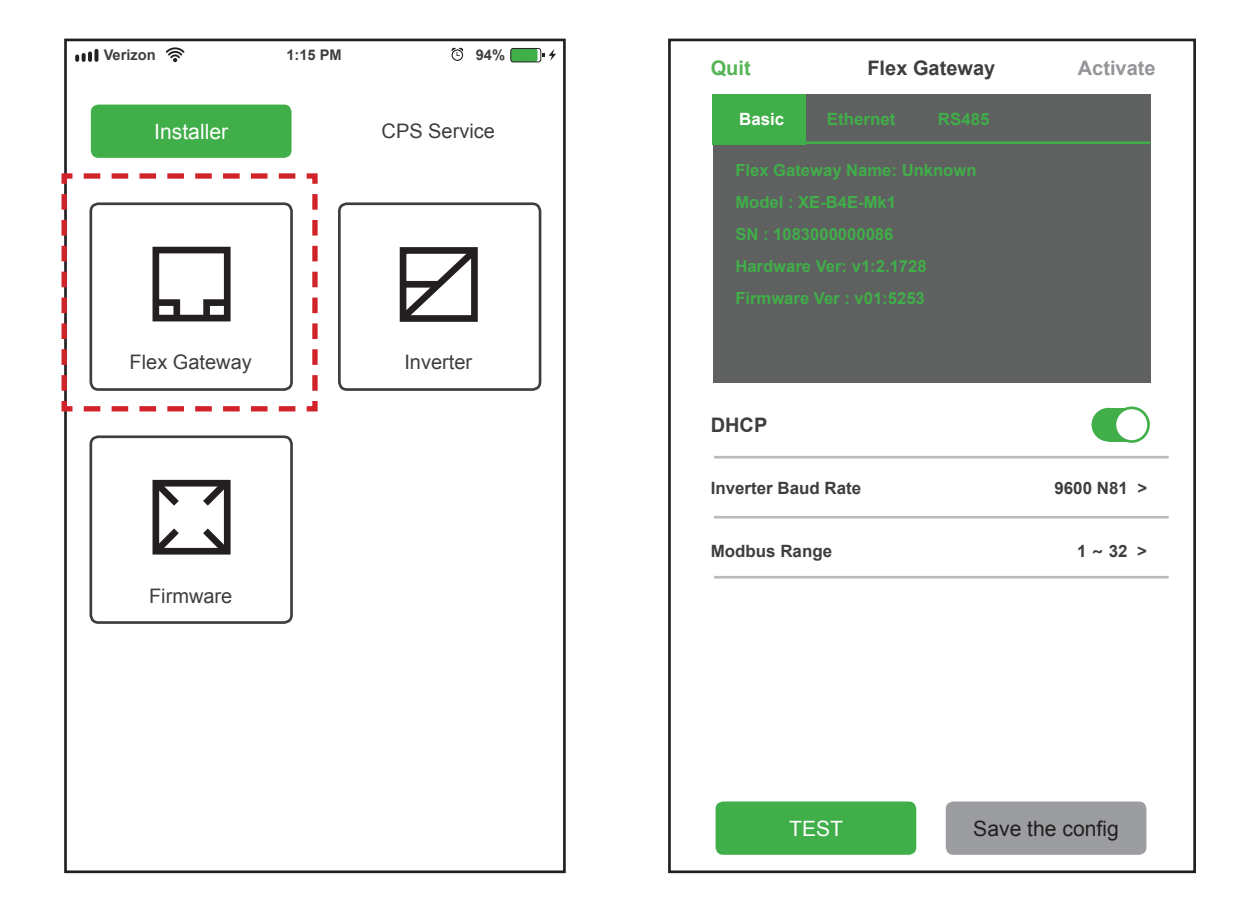

## **Interfaz de la aplicación CPS Connect**

Cada Flex Gateway se envía con un módulo Wi-Fi que permite una conexión wifi local en el campo. El módulo WiFi solo necesita estar conectado al Flex Gateway cuando se accede en sitio a través de un dispositivo móvil.

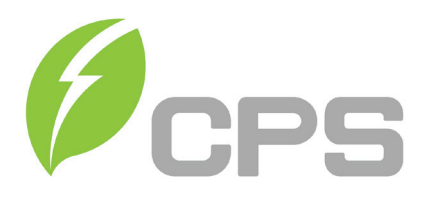

# **Soporte de servicio de CPS: más rápido e inteligente**

Una vez que se activa Flex Gateway, el equipo de servicio de CPS puede proporcionar un servicio más rápido/inteligente con las siguientes capacidades:

- • Resolución remota de problemas
- • Vistas remotas de fallos, alertas, cosecha de inversores
- • Actualizaciones remotas de firmware y ajustes de parámetros del inversor solicitados

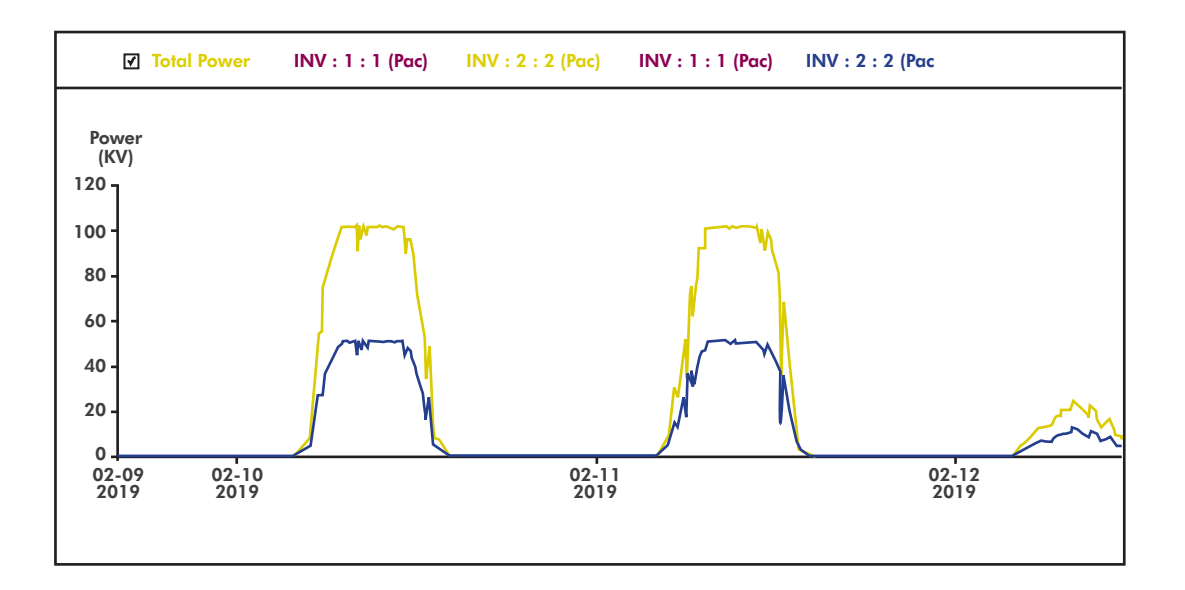

#### **Vista de servicio de CPS de los datos del inversor**

Las lecturas del inversor, como la salida de potencia, la salida de energía, el voltaje de CC y CA, la corriente, la temperatura y la distorsión armónica total, pueden ser investigadas rápidamente por el equipo de servicio de CPS para ayudar a diagnosticar el rendimiento del sistema.

Además, la configuración de los parámetros del inversor, incluido el factor de potencia, la reducción de la potencia reactiva, la reducción de la potencia activa, la configuración del disparo de voltaje de la red, la configuración del disparo de la frecuencia de la red, LVRT / HVRT y muchos otros parámetros pueden ser vistos y ajustados de forma remota por el equipo de servicio de CPS si lo solicita el operador del sistema y lo aprueba la empresa de servicios públicos.

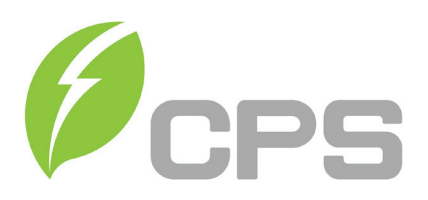

## **Desarrollos**

Actualmente, Flex Gateway permite que solo el equipo de servicio de CPS vea los datos del inversor para proporcionar un soporte rápido y eficiente, pero no incluye un portal orientado al cliente.

Sin embargo, el equipo de desarrollo de CPS está trabajando en una solución para permitir el acceso directo a los datos del inversor / sitio y el control limitado. Este portal orientado al cliente aún no se ha lanzado. ¡Estad atentos!

## **Opciones de instalación**

**Opción # 1: Instalación en la caja de cables del inversor**. El Flex Gateway se puede instalar directamente en la tarjeta de comunicación existente dentro de la caja de cables del inversor. La siguiente imagen muestra las conexiones necesarias para habilitar la funcionalidad de Flex Gateway.

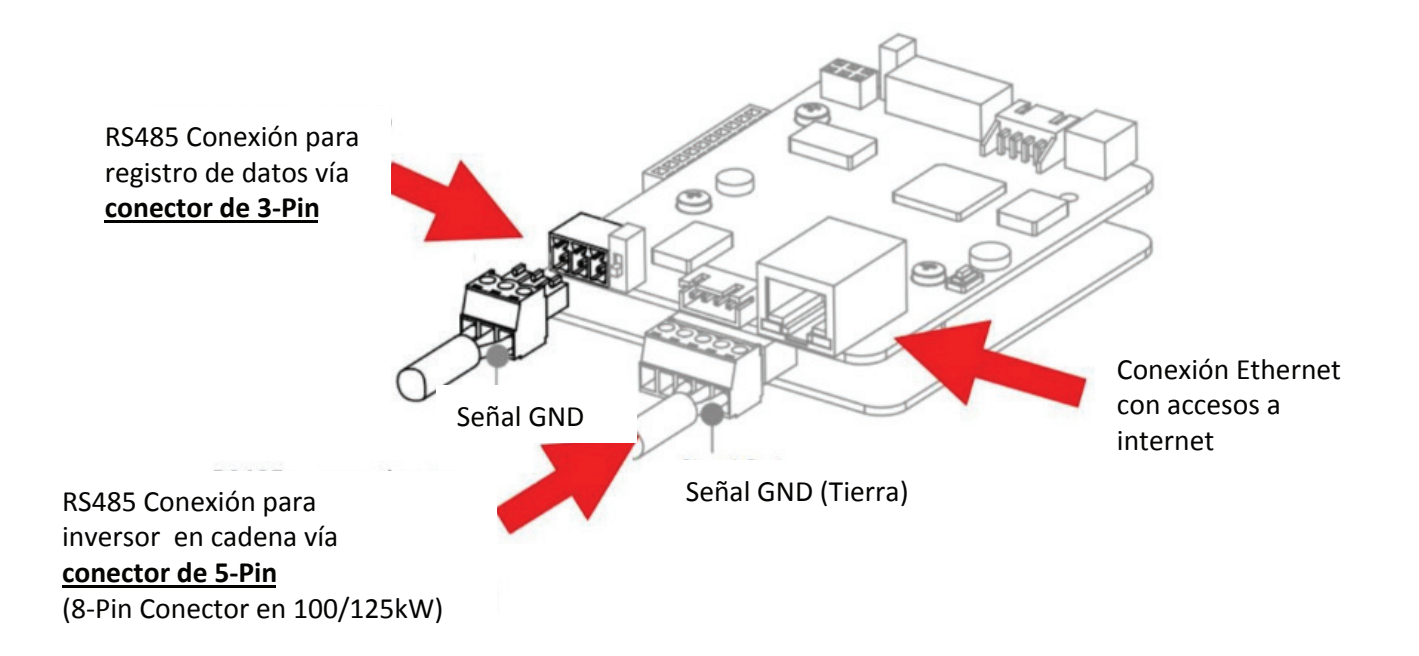

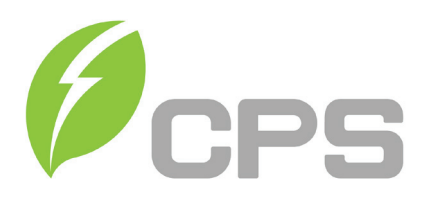

**Opción # 2: Instalación en gabinete de montaje en riel DIN** Cada Flex Gateway viene con un accesorio de gabinete que permite el montaje en riel DIN del Flex Gateway en ubicaciones externas a la caja de cables del inversor (por ejemplo, dentro de un gabinete DAS de 3ª parte). El diagrama de cableado a continuación muestra un ejemplo de un Flex Gateway conectado a una solución DAS de 3ª parte.

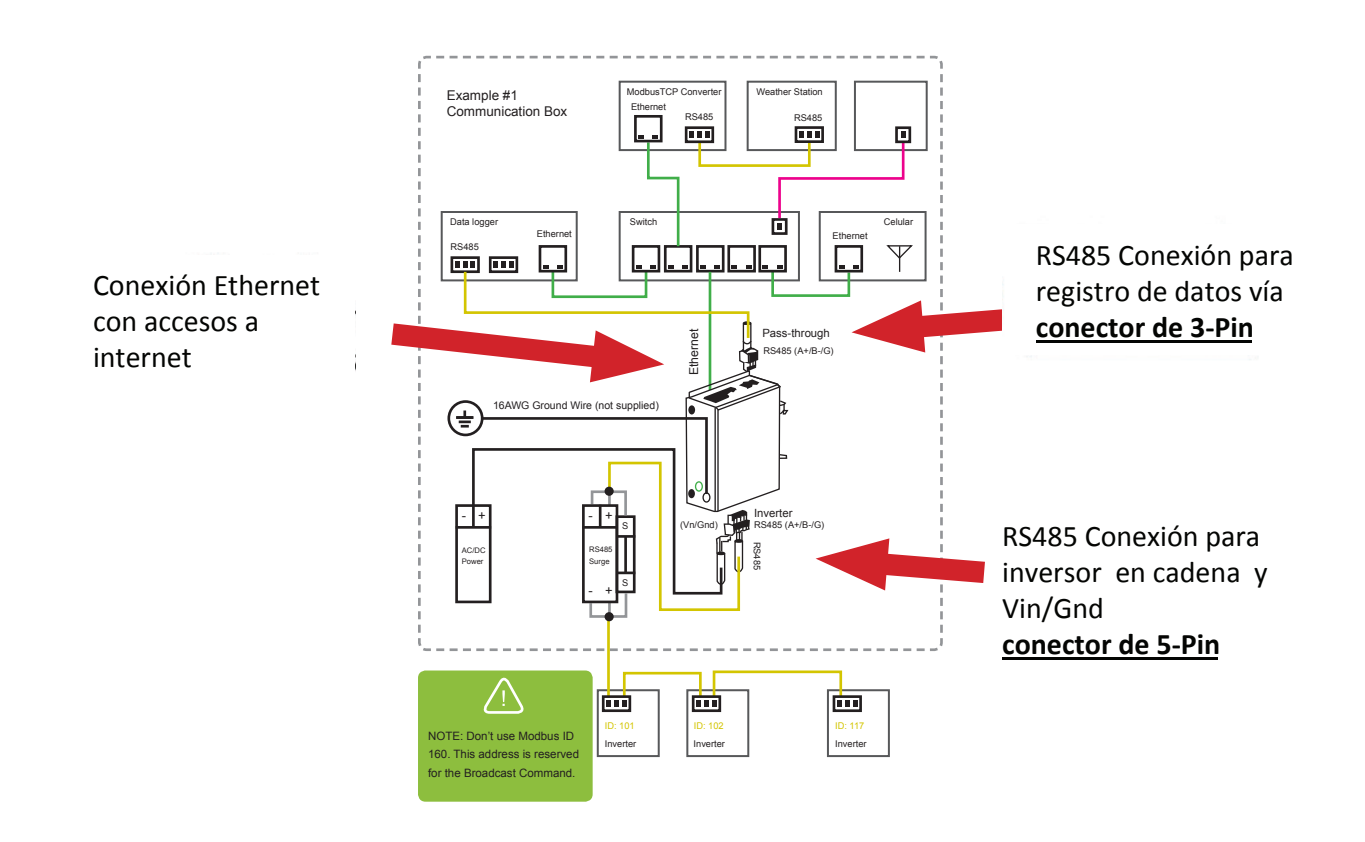

Tenga en cuenta: Para el inversor CPS 36kW, el Flex Gateway debe instalarse utilizando el accesorio de carcasa proporcionado.

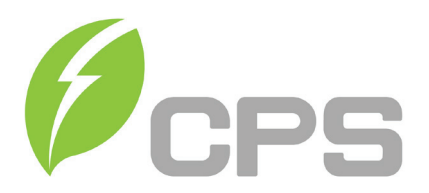

## **Recursos adicionales**

Para obtener más información sobre Flex Gateway, así como recursos útiles como: hojas de datos, manuales de usuario y videos instructivos, haga clic en los enlaces a continuación:

https://www.chintpowersystems.com/monitoring.shtml

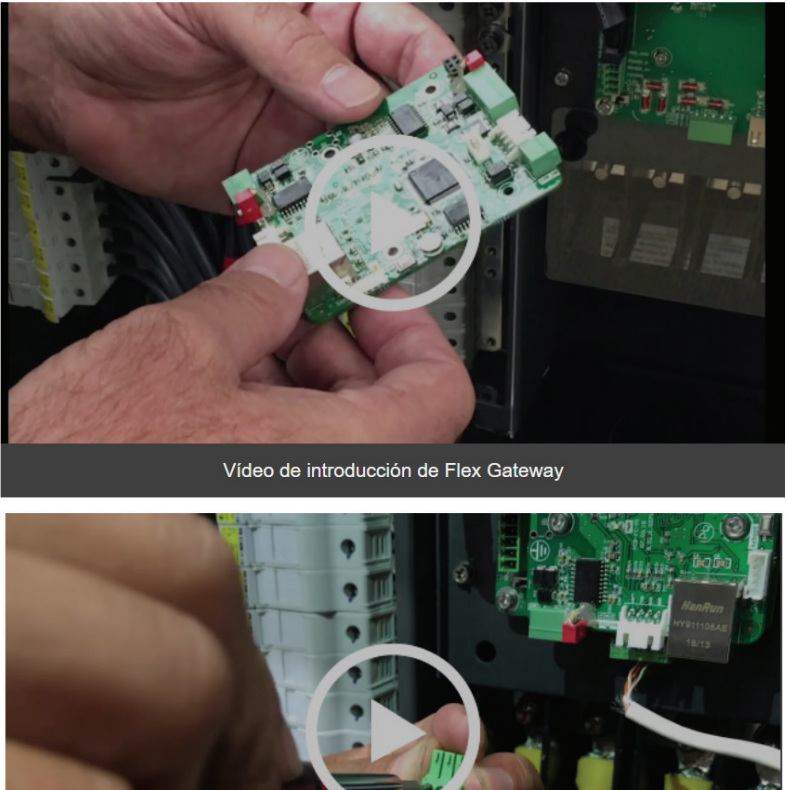

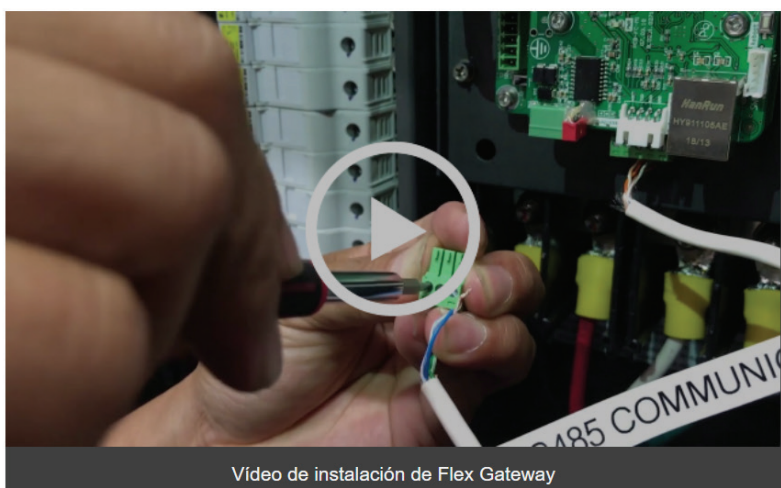

Si le gusta nuestro Boletín Técnico, ¡háganoslo **saber!** Todos los comentarios son apreciados, ya que nos ayudan a proporcionarle la información que desea.

Si tiene alguna pregunta sobre los productos o aplicaciones de CPS relacionados con los temas de este boletín, envíe un correo electrónico a: info@chint-mexico.com